Управление образования Артёмовского городского округа Муниципальное автономное образовательное учреждение дополнительного образования «Центр образования и профессиональной ориентации»

Принята на заседании методического совета Протокол № 10 от «11 » 6 2019 г.

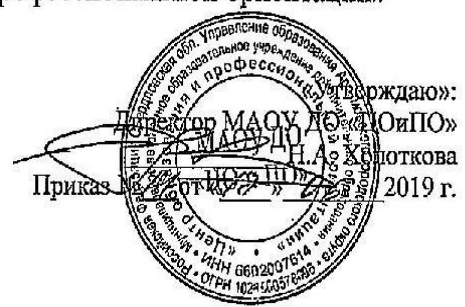

Дополнительная общеобразовательная общеразвивающая программа технической направленности

# «Моделирование в КОМПАС-3D»

Программа адресована детям 13 - 18 лет, Срок реализации программы 1 год (объём 144 часа)

> Составитель: Типаева Елена Николаевна педагог дополнительного образования, 1 кв. категория

п. Буланаш, 2019

# **Содержание**

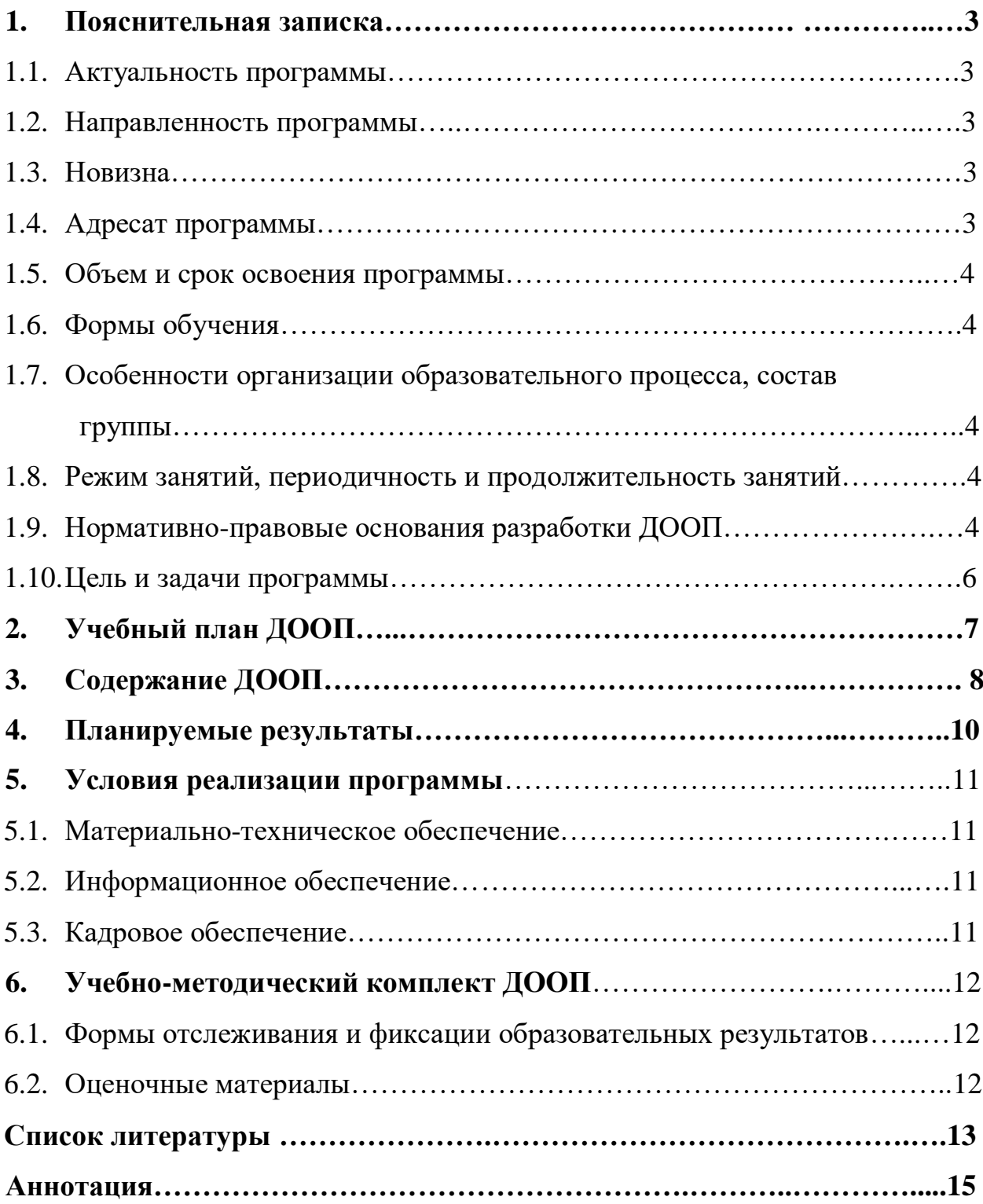

#### **1. Пояснительная записка**

Люди самых разных профессий применяют компьютерную графику в своей работе. Это - исследователи в различных научных и прикладных областях, художники, конструкторы, специалисты по компьютерной верстке, дизайнеры, медики, модельеры. Как правило, изображение на компьютере создается с помощью графических программ. Машинная графика - отрасль систем автоматизированного проектирования (САПР). Знание основ машинной графики может стать одной из преимущественных характеристик для получения работы, а также продолжения образования. Программа предлагает ознакомиться и получить практические навыки работы в среде ЗDмоделирования для последующего проектирования и реализации своих проектов посредством технологий прототипирования. Программа включает в себя 5 разделов: основные понятия и интерфейс программы «КОМПАС», моделирование на плоскости, создание 3D моделей, создание чертежей и обобщение знаний.

#### **1.1. Актуальность программы.**

Актуальность выбранной темы обусловлена практически повсеместным использованием трехмерной графики в различных отраслях и сферах деятельности, знание которой становится все более необходимым для полноценного развития личности.

#### **1.2. Направленность программы.**

Программа «Моделирование в КОМПАС 3Д» технической направленности.

## **1.3. Новизна.**

Программа составлена так, чтобы каждый обучающийся имел возможность самостоятельно выбрать наиболее интересный объект работы, приемлемый для него. Развитие технологий прототипирования привело к появлению на рынке множества сравнительно недорогих устройств для печати 3D-моделей, что позволило включить ЗD-принтер в образовательный процесс.

#### **1.4. Адресат программ.**

3

Программа рассчитана на обучающихся 14-18 лет.

# **1.5. Объем и срок освоения программы.**

Срок освоения программы 1 год, объем 144 часа

# **1.6. Формы обучения.**

Реализация ДООП «Моделирование в КОМПАС 3Д» осуществляется на базе Муниципального автономного образовательного учреждения дополнительного образования «Центр образования и профессиональной ориентации» в очной форме при непосредственном посещении учреждения. Для формирования и развития общих и профессиональных компетенций, обучающихся на занятиях, будут применятся следующие технологии:

- Электронные образовательные ресурсы.
- Игровые, ролевые технологии «Дети учат детей».

# **1.7. Особенности организации образовательного процесса, состав группы.**

Состав группы не менее 12 человек.

Образовательный процесс включает в себя 6 разделов: основные понятия и интерфейс программы «КОМПАС», моделирование на плоскости, создание 3D моделей, создание чертежей и обобщение знаний, изучение 3Д принтера и 3Д сканера.

# **1.8. Режим занятий, периодичность и продолжительность занятий.**

Данная программа составлена в соответствии с возрастными особенностями обучающихся и рассчитана на проведение занятия 1 раз в неделю по 4 академических часа.

# **1.9. Нормативно-правовые основания разработки ДООП:**

– «Конвенция о правах ребенка» (одобрена Генеральной Ассамблеей ООН 20.11.1989) (вступила в силу для СССР 15.09.1990);

– Федеральный закон от 29.12.2012 № 273 – ФЗ «Об образовании в Российской Федерации»;

– Федеральный закон «Об образовании лиц с ограниченными возможностями здоровья (специальном образовании)» от 2 июня 1999 г.;

– Распоряжение Правительства РФ от 29.05.2015 N 996-р «Об утверждении Стратегии развития воспитания в Российской Федерации на период до 2025 года»;

– Распоряжение Правительства РФ от 24.04.2015 N 729-р (ред. от 28.01.2017) «Об утверждении плана мероприятий на 2015 - 2020 годы по реализации Концепции развития дополнительного образования детей, утверждённое распоряжением Правительства РФ от 04.09.2014 N 1726-р»;

– Концепция развития дополнительного образования детей в Российской Федерации с 2014 до 2020 года;

– Распоряжение Правительства РФ от 04.09.2014 N 1726-р «Об утверждении Концепции развития дополнительного образования детей»;

– Постановление Правительства Российской Федерации от 10 июля 2013 г. № 582 «Об утверждении правил размещения на официальном сайте образовательной организации в информационно-телекоммуникационной сети «Интернет» и обновления информации об образовательной организации»;

– Закон Свердловской области от 15 июля 2013 года №78–ОЗ "Об образовании в Свердловской области";

– Приказ Минпросвещения России от 09.11.2018 № 196 "Об утверждении Порядка организации и осуществления образовательной деятельности по дополнительным общеобразовательным программам";

– Письмо Министерства образования и науки РФ от 18 апреля 2008 г. N АФ– 150/06 «О создании условий для получения образования детьми с ограниченными возможностями здоровья и детьми-инвалидами»;

– Требования, предъявляемые к образовательным учреждениям дополнительного образования детей, и критерии их отнесения к соответствующему типу, виду и категории (Утверждены приказом Минобразования России от 03.05.2000 г. № 1276);

– Постановление Главного государственного санитарного врача РФ от 04.07.2014 N 41 «Об утверждении СанПиН 2.4.4.3172-14 «Санитарноэпидемиологические требования к устройству, содержанию и организации ре-

5

жима работы образовательных организаций дополнительного образования детей»;

– Лицензия МАОУ ДО «ЦОиПО» на право осуществления образовательной деятельности № 17416 от 19 августа 2013 г.;

– Устав муниципального автономного образовательного учреждения дополнительного образования «Центр образования и профессиональной ориентации».

**1.10. Цель и задачи программы.**

**Цель программы** является формирование у обучающихся целостного представления пространственного моделирования и проектирования объектов на компьютере, умения выполнять геометрические построения на компьютере и формирование представлений о профессиях и профессиональных компетенциях в области графического представления пространственных моделей.

#### **Задачи:**

• Сформировать у обучающихся систему понятий, связанных с созданием трехмерных и плоскостных моделей объектов;

• Показать основные приемы эффективного использования систем автоматизированного проектирования;

• Дать обучающимся знания основ метода прямоугольных проекций и построения аксонометрических изображений с помощью программы КОМПАС –  $3D$ ;

• Научить анализировать форму и конструкцию предметов и их графические изображения, понимать условности чертежа, читать и выполнять эскизы и чертежи деталей;

• Сформировать логические связи с другими предметами (геометрией, черчением, информатикой), входящими в курс среднего образования;

Развить у обучающихся инженерного мышления, навыков конструирования, и эффективного использования компьютерных систем;

• Развить внимательность, аккуратность и изобретательность;

6

# **2. Учебный план ДООП.**

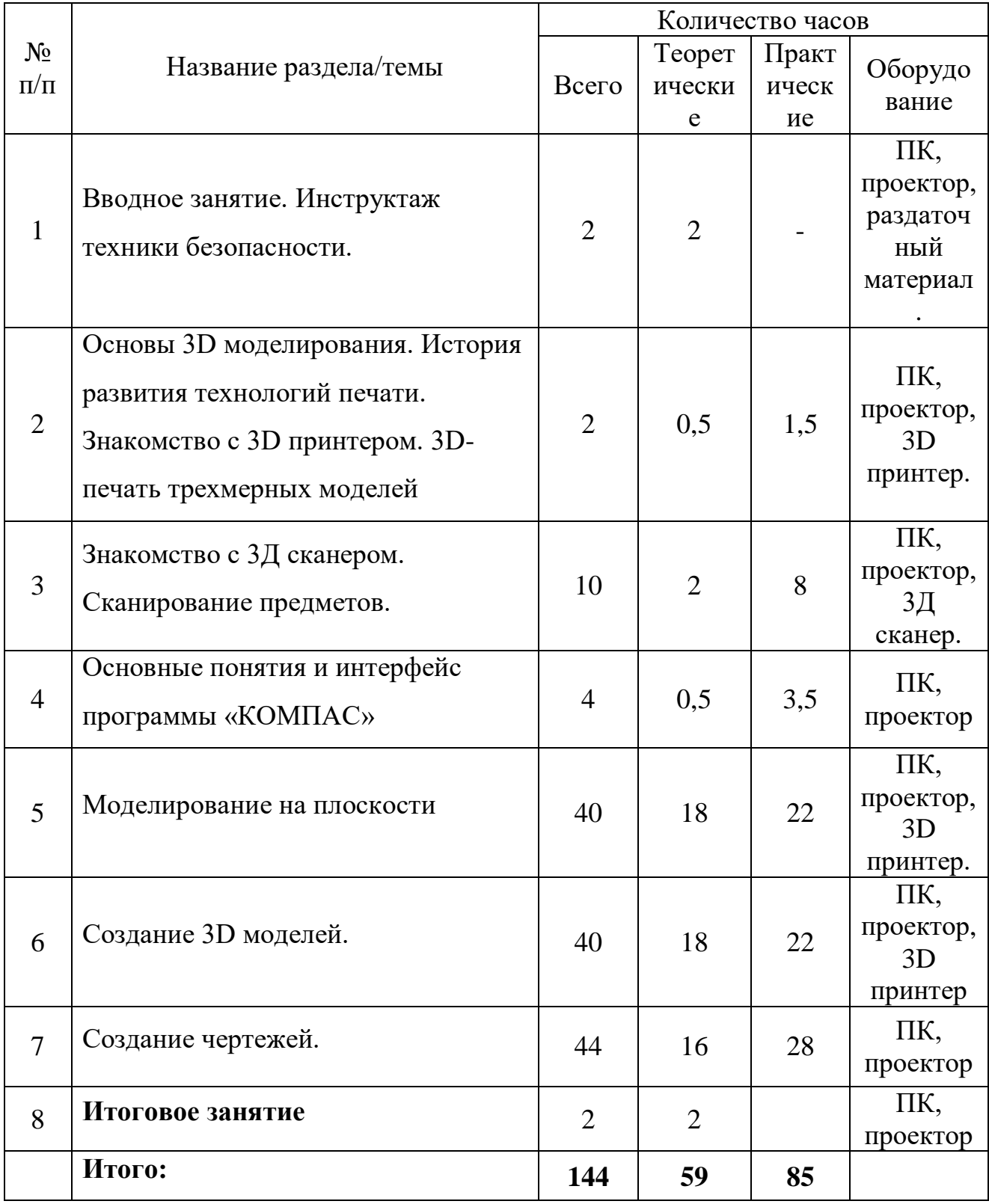

### **3. Содержание программы**

#### **Тема 1. Вводное занятие**.

**Теория.** Знакомство с группой, доведение правил поведения в кабинете информатики, пожарной безопасности, правил безопасности при работе с персональным компьютером. Знакомство с программой.

**Тема 2. Основы 3D моделирования. История развития технологий печати. Знакомство с 3D принтером. 3D-печать трехмерных моделей.**

**Теория.** История 3D печати и ее возможности. Способы получения трехмерных моделей. 3D сканер. Области применения 3D печати. Базовое знакомство с 3D принтерами и методами печати

**Практика.** Печать фигур с использованием с 3D принтером.

# **Тема 3. Знакомство с 3Д сканером. Сканирование предметов. Теория.** Изучение 3Д сканера.

**Практика.** Сканирование предметов.

#### **Тема 4. Основные понятия и интерфейс программы «КОМПАС».**

**Теория.** Использование компьютерной графики в различных сферах деятельности человека. Способы визуализации графической информации. Понятие векторной графики. Понятие растровой графики. Обзор графических редакторов. Панели инструментов (Стандартная, Вид, Текущее состояние). Панель Стандартная. Компактная панель. Панель свойств. Окно документа. **Практика.** Изучение программы посредством создания моделей.

### **Тема 5. Моделирование на плоскости.**

**Теория.** Правила техники безопасности при работе на компьютере. Включение системы. Создание документа. Виды документов. Геометрические объекты. Настройка системных стилей точек и линий. Использование растровых изображений. Использование основных понятий и интерфейса в профессиональной деятельности.

**Практика.** Построение отрезка. Построение окружности, эллипса, дуги. Штриховка. Составные объекты. Фаски и скругления. Простановка размеров и обозначений. Редактирование, сдвиг, копирование, преобразование объектов. Вставка, редактирование. Работа со слоями.

## **Тема 6. Создание 3D моделей.**

**Теория.** Эскиз для создания 3D модели. Фантом 3D модели. Операция выдавливания. Операция вращения. Кинематическая операция. Операция по сечениям. Формообразующие операции. Направления создания тонкой стенки. Направления построения операции выдавливания. Редактирование параметров операций. Использование основных понятий и интерфейса в профессиональной деятельности.

**Практика.** Созданию трехмерных объектов.

## **Тема 7. Создание чертежей.**

**Теория**. Чертёж. Главный вид. Вид сверху. Вид слева.

**Практика**. Создание чертежей.

## **Тема 8. Итоговое занятие.**

**Теория.** Обзор пройденного материала. Достижения и неудачи. Планы на следующий учебный год. Выставка детских работ. Награждение.

## **4. Планируемые результаты:**

По окончании изучения курса программы «Моделирование в КОМПАС 3Д» обучающиеся будут знать и уметь:

- Знать основы работы с 3D принтером;
- Знать основные понятия графического редактора «КОМПАС»;
- Знать интерфейс программной среды;
- Знать виды линий, которые необходимы для создания модели;
- Знать дерево программы «КОМПАС» и операции, которые необходимы для создания 3D модели.
- Уметь анализировать форму и конструкцию предметов, и их графические изображения, понимать условности чертежа, читать и выполнять эскизы и чертежи деталей;

# **5. Условия реализации программы.**

# **5.1. Материально-техническое обеспечение**

Для работы по программе «Моделирование в КОМПАС 3Д» желательно иметь набор инструментов:

- 1. Компьютерные столы 12 шт.;
- 2. Компьютерные стулья 12 шт.;
- 3. Компьютеры 12 шт.;
- 4. 3D сканер 1 шт.;
- 5. Учительский стол 1 шт.;
- 6. Доступ к ресурсам сети «Интернет»;
- 7. Роутер;
- 8. Бумага, клей;
- 9. Мультимедийный проектор;

10.3D принтер;

11.Пластик PLA, ABS;

12.Программа «КОМПАС 3D».

# **5.2. Информационное обеспечение:**

Мультимедийные презентации:

- «Интерфейс КОМПАС»;
- «Работа 3Д принтера»;
- $\alpha$ 3Д сканер»;
- «Основы чертежа».

# **5.3. Кадровое обеспечение**

Обучение проводит педагог МАОУ ДО «ЦОиПО» Типаева Елена Николаевна, педагог дополнительного образования, первая квалификационная категория.

Образование: средне-профессиональное, Государственное бюджетное образовательное учреждение среднего профессионального образования Свердловской области «Свердловский областной педагогический колледж», специальность «Учитель информатики».

Стаж педагогической работы: 7 лет.

## **6.Учебно-методический комплект ДООП**

## **6.1. Формы отслеживания и фиксации образовательных ресурсов.**

**Система отслеживания результатов:** устный фронтальный, устный индивидуальный, текущий контроль.

### **6.2. Оценочные материалы.**

Программой предусмотрены три уровня усвоения учебного материала. **Первый уровень - достаточный**. Обучающийся при выполнении задания опирается на помощь педагога: нуждается в дополнительных пояснениях, помощи, поощрении действий.

**Второй уровень - средний**. Обучающийся может работать самостоятельно, опираясь на словесный комментарий и демонстрацию действий педагогом. Выполняет работу в соответствии с поставленным условием. Иногда нуждается в дополнительных пояснениях со стороны педагога.

**Третий уровень - высокий**. Обучающийся справляется с поставленными задачами самостоятельно, не нуждается в дополнительной помощи со стороны педагога, старается использовать на занятии уже имеющиеся знания и умения, творчески подходит к выполнению заданий.

Критериями успешного освоения программы можно считать:

- степень проявления самостоятельности в творческих работах;
- степень сложности, оригинальности творческой работы, ее объем;
- субъективная, объективная новизна выполненной творческой работы, степень ее ценности и полезности.

## **Список литературы**

### **Список литературы для педагога:**

- 1. КОМПАС-ГРАФИК. Практическое руководство. Акционерное общество АСКОН. 2017г.
- 2. КОМПАС -3D. Практическое руководство. Акционерное общество АСКОН. 2017г.
- 3. КОМПАС-3D LT V7 .Трехмерное моделирование. Практическое руководство 2017г.
- 4. КОМПАС-3D LT: учимся моделировать и проектировать на компьютере Разработчик — А.А. Богуславский, И.Ю. Щеглова, Коломенский государственный педагогический институт.
- 5. Методические указания к практическим занятиям по дисциплине «Компьютерная графика» Разработчик — Ю.В. Горельская, Е.А. Садовская, Оренбургский государственный университет
- 6. Черчение и моделирование на компьютере, КОМПАС-3D LT Материал будет полезен преподавателям «Черчения», «Технологии», педагогам дополнительного образования, руководителям кружков по моделированию. Разработчик — Учитель МОУ «Гатчинская СОШ № 9 с углублённым изучением отдельных предметов»; методист ГРМО Уханёва Вера Андреевна

#### **Список литературы для обучающихся и родителей:**

- 1. А.А. Богуславский, Т.М. Третьяк, А.А. Фарафонов. КОМПАС-3D v.5.11- 8.0 Практикум для начинающих– М.:СОЛОН-ПРЕСС, 2006 г. (серия «Элективный курс \*Профильное обучение»).
- 2. Азбука КОМПАС 3D V15. ЗАО АСКОН. 2014 год. 492 с.
- 3. Анатолий Герасимов. Самоучитель. КОМПАС 3D V12. БХВ-Петербург. 2018 год. 464с.
- 4. Информатика: Кн. для учителя: Метод. Рекомендации к учеб. 10-11 кл./ А.Г. Гейн, Н.А. Юнерман – М.: Просвещение, 2017 – 207с.
- 5. КОМПАС-ГРАФИК. Практическое руководство. Акционерное общество АСКОН. 2017г.
- 6. КОМПАС -3D. Практическое руководство. Акционерное общество АСКОН. 2017г.
- 7. КОМПАС-3D LT V7 .Трехмерное моделирование. Практическое руководство 2017г.
- 8. Потемкин А. Твердотельное моделирование в системе КОМПАС-3D. С-П: БХВ-Петербург 20018 г.

## **Дополнительные источники:**

*Интернет ресурсы:*

- 1. <http://www.kompasvideo.ru/lessons/> Видеоуроки КОМПАС 3D
- 2. [http://kompas-edu.ru](http://kompas-edu.ru/) Методические материалы размещены на сайте «КОМПАС в образовании».
- 3. [http://www.ascon.ru](http://www.ascon.ru/) сайт фирмы АСКОН.

#### **Аннотация**

Дополнительная общеобразовательная общеразвивающая программа «Моделирование в КОМПАС 3Д» технической направленности.

Программа рассчитана для детей с 14 -18 лет. Срок реализации 1 год, объем 144 часа.

Целью программы является формирование у обучающихся целостного представления пространственного моделирования и проектирования объектов на компьютере, умения выполнять геометрические построения на компьютере и формирование представлений о профессиях и профессиональных компетенциях в области графического представления пространственных моделей.

Программа, включает в себя 6 разделов: основные понятия и интерфейс программы «КОМПАС», моделирование на плоскости, создание 3D моделей, создание чертежей и обобщение знаний, изучение и использование 3д принтера и 3Д сканера.

Актуальность выбранной темы обусловлена практически повсеместным использованием трехмерной графики в различных отраслях и сферах деятельности, знание которой становится все более необходимым для полноценного развития личности.